## eVidyalaya Half Yearly Report

Department of School & Mass Education, Govt. of Odisha

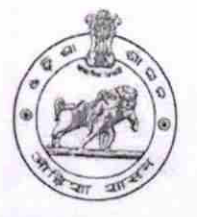

School Name : JANATA HIGH SCHOOL

21010102703 District: BARGARH

Block :<br>AMBABHONA

Report Create Date : 0000-00-00 00:00:00 (18846) 風な

 $k$ 

U DISE :

 $x_2$ 

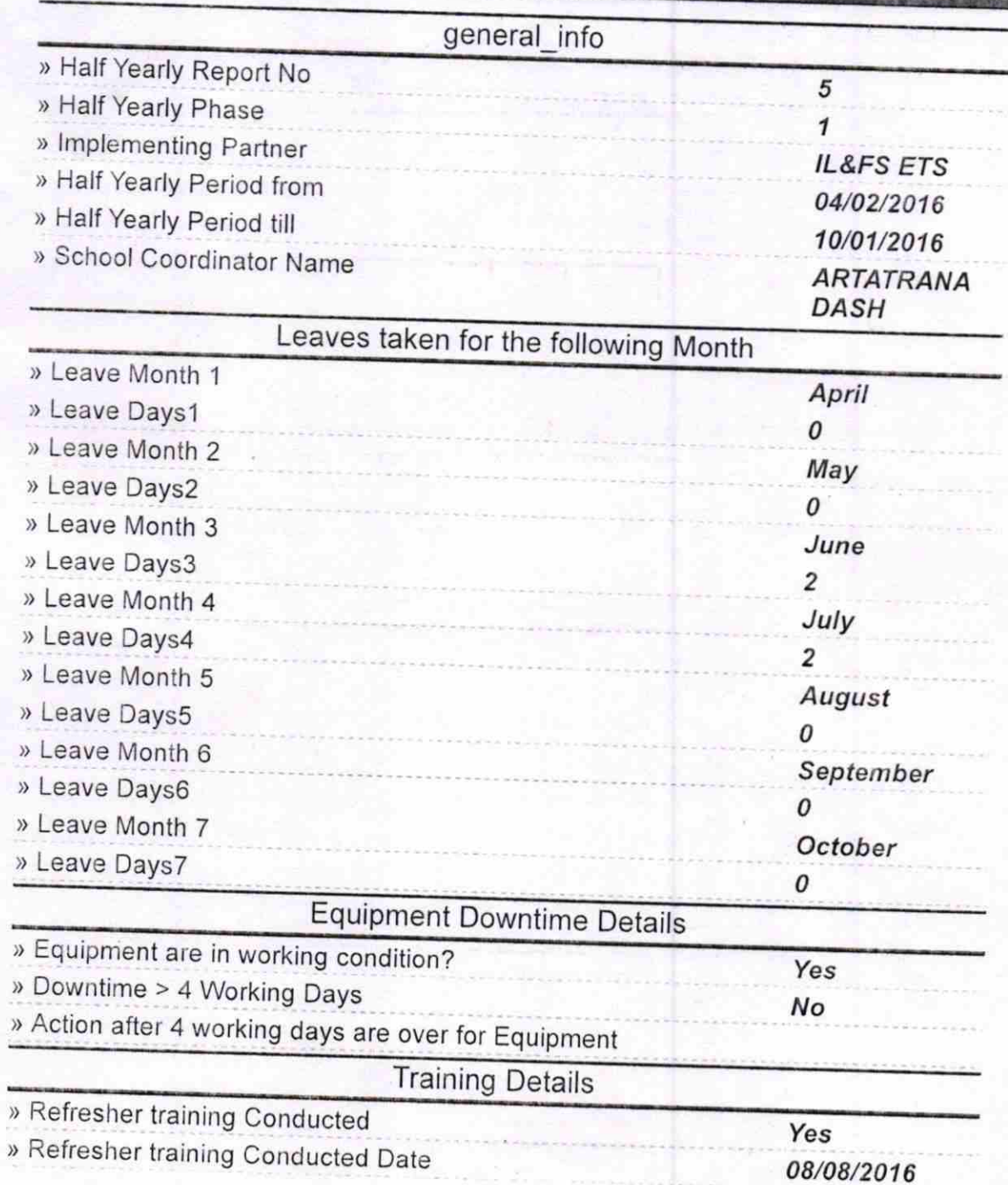

) lf No; Date for next month

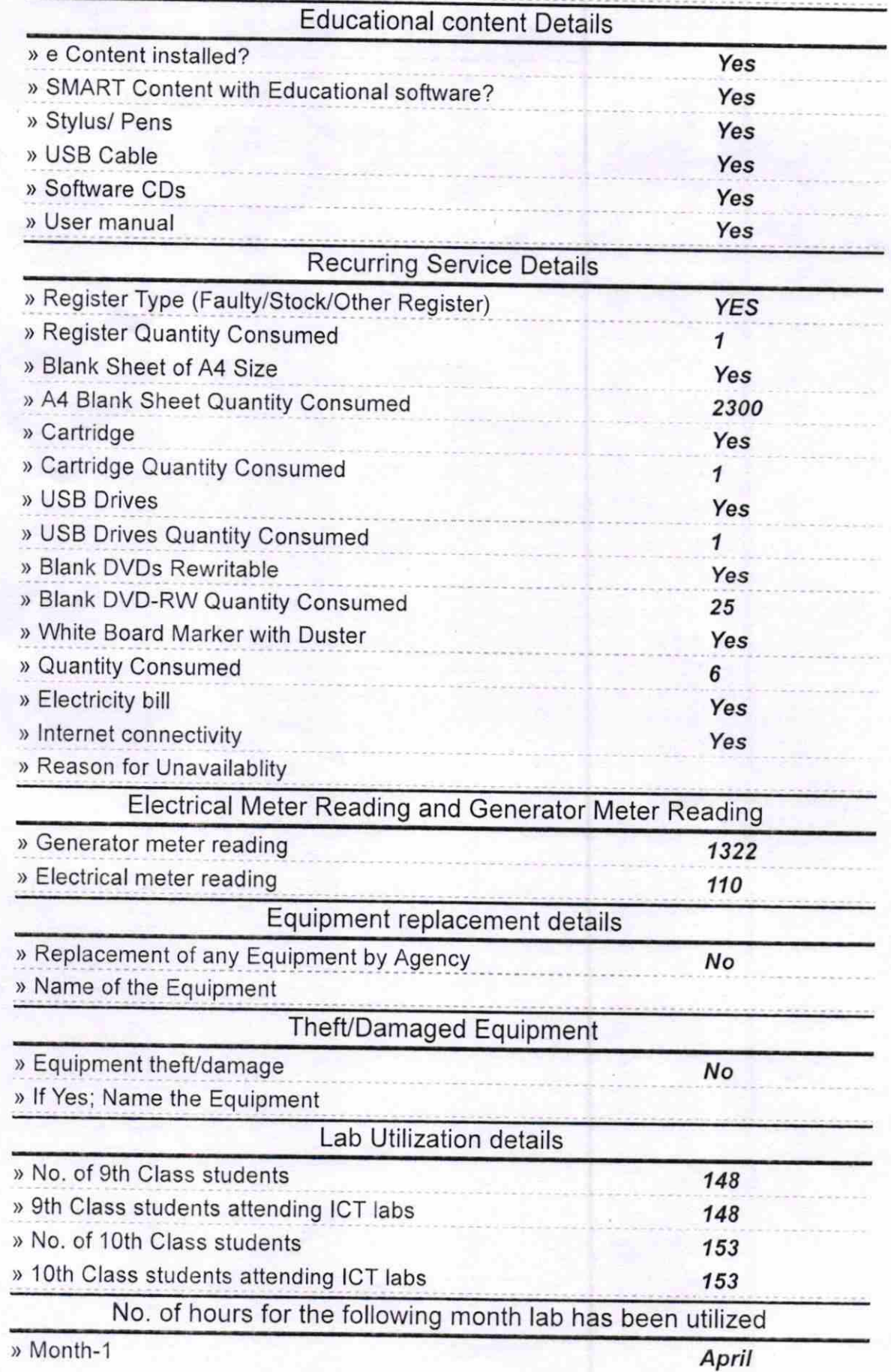

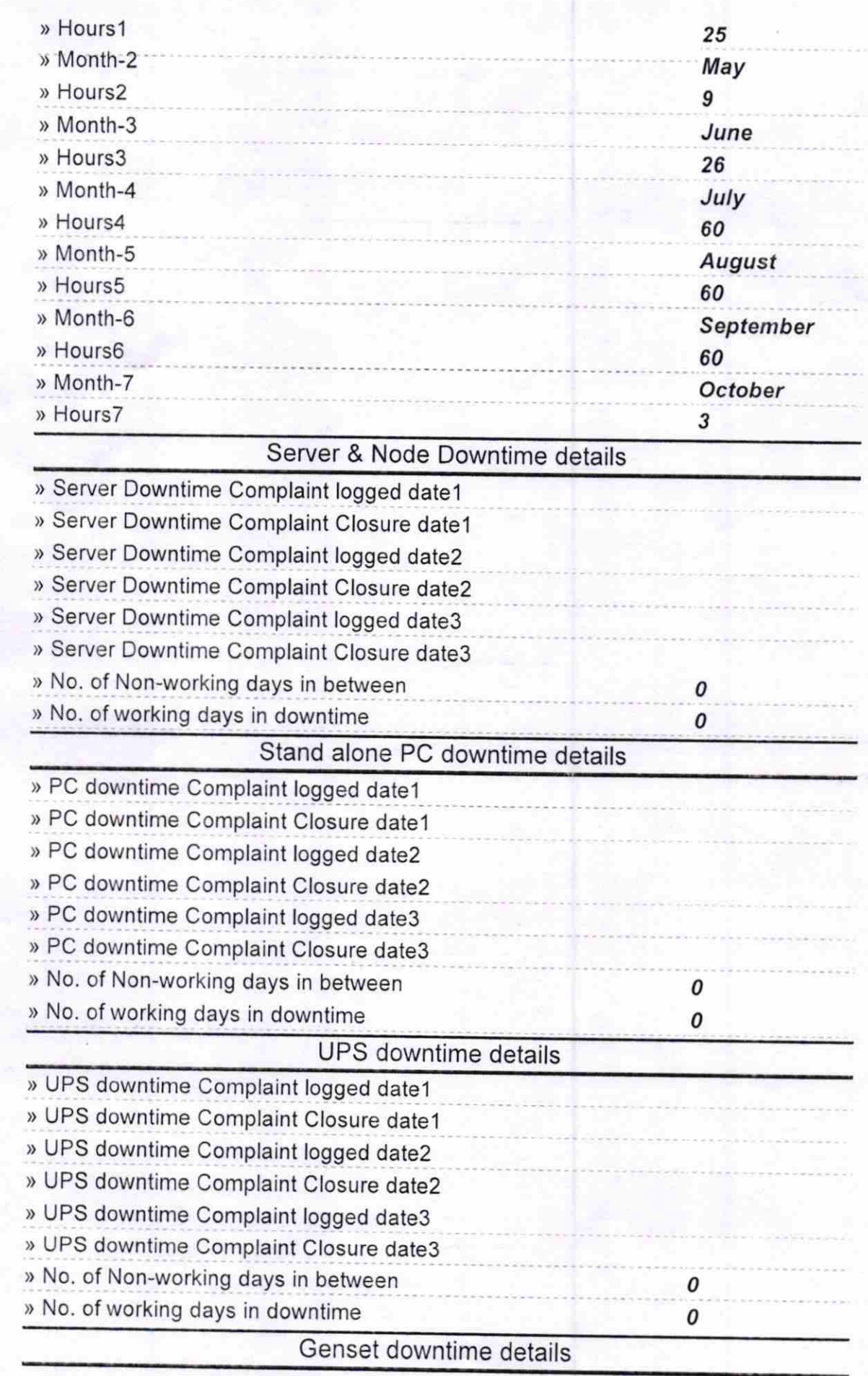

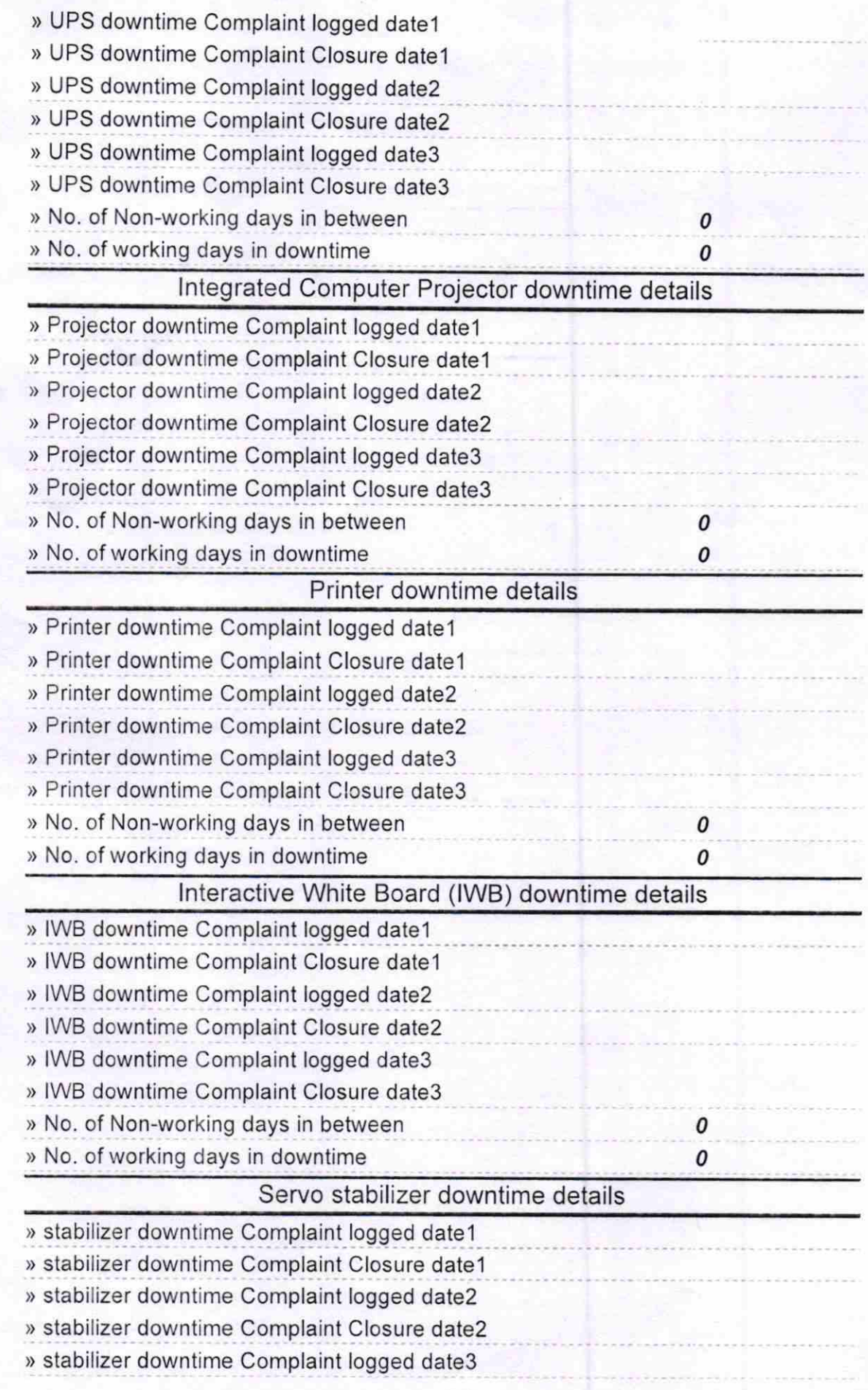

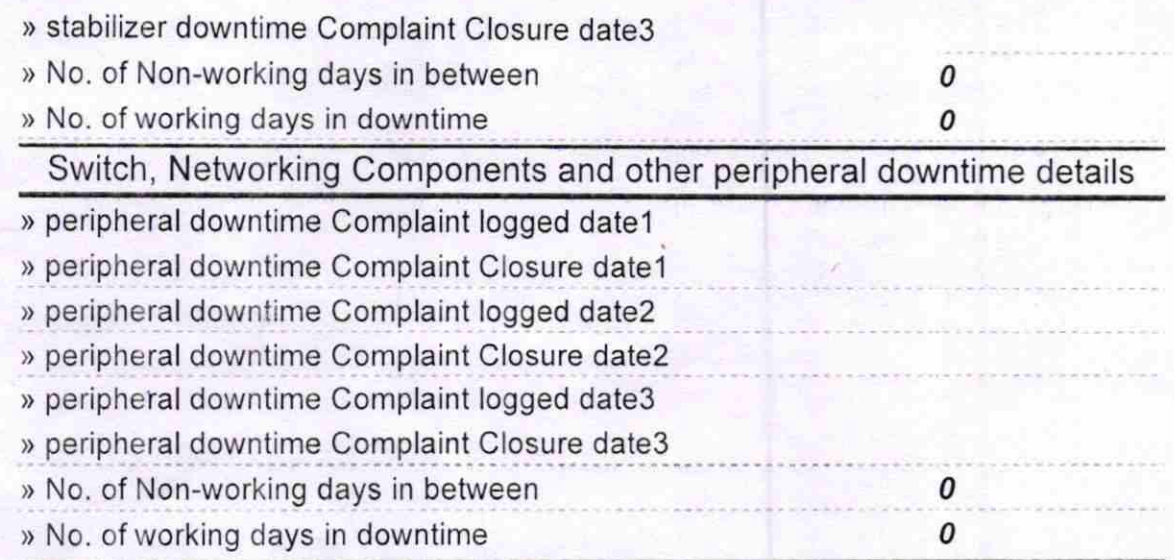

**CO** Signature of Head Master Pess with Seal Bhukta